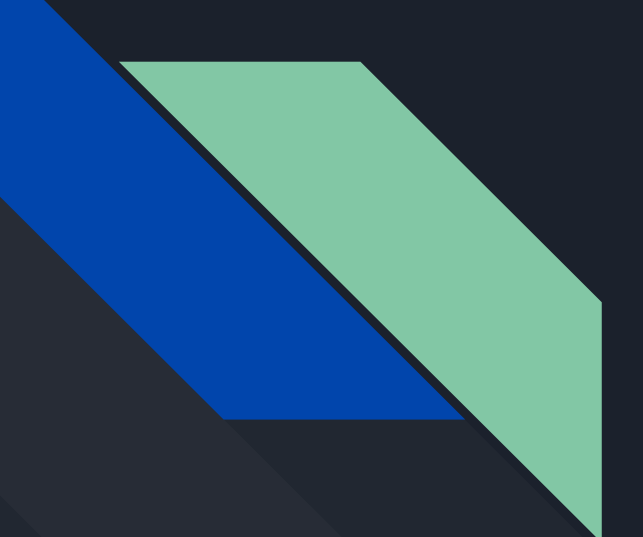

# P4 tutorial ─ introductory

*Carolina Fernández*

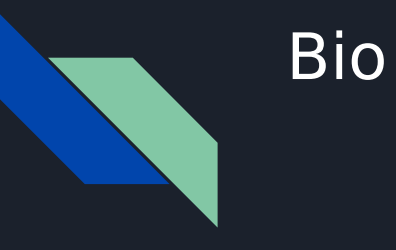

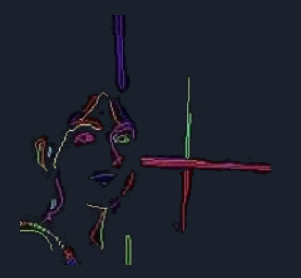

- ➔ Carolina Fernández
- → R&D Engineer
- ➔ Working on networks, virtualisation, automation
	- $\le$  SDN, NFV applied to MEC, 5G, security, ...
- ➔ More interests: privacy *et al*

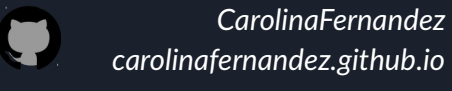

*carolinafernandez.github.io*

*cfermart*

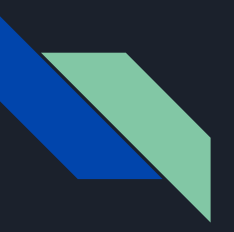

### Agenda

- 1. General considerations *(3m)*
	- History
	- Approaches & aim
- 2. Architecture *(3m)*
	- Architecture definition
- 3. Language components *(19m)*
	- Program sections *(9')*
	- Tables and actions *(4')*
	- Stateful objects *(2')*
	- Recursiveness *(3')*
	- Checksum *(1')*
- 4. Materials and references *(2m)*
	- Pointers

# General considerations

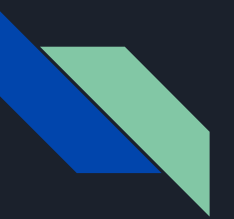

### **History**

#### **Two specs**

- $\bullet$  P4<sub>-</sub>14 / P4<sub>14</sub>
	- Still supported by big vendors, e.g. Barefoot
- P4\_16 / P4*<sup>16</sup>*
	- Mostly used nowadays and supported by open-source compilers

#### **History**

- 2013/05: Initial idea and the name "P4"
- 2014/07: First paper (SIGCOMM CCR)
- 2014/08: First P4\_14 Draft Specification
- 2014/09: P4\_14 Specification released (v1.0.0)
- $2015/01$ : P4  $14$  v1.0.1
- ...
- 2016/04: P4\_16 first commits
- 2016/12: First P4\_16 Draft Specification
- 2017/05: P4\_16 Specification released (v1.0.0)
- $2018/11$ : P4  $14$  v1.0.5
- $20\overline{18}/11$ : P4\_16 v1.0.1

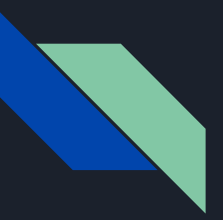

# Comparing approaches

### **Status Quo: Bottom-up design**

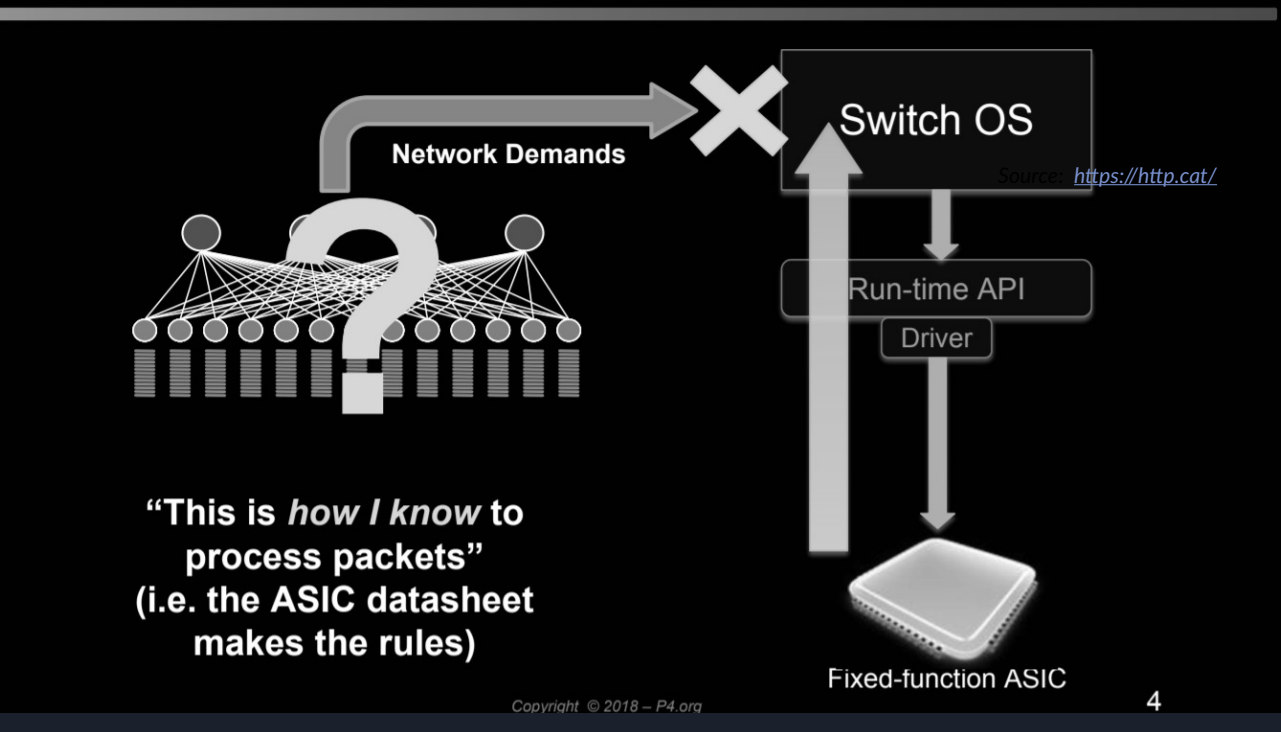

*Source:<https://bit.ly/p4d2-2018-spring>*

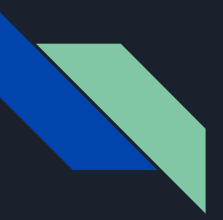

 $-11$ 

# Comparing approaches

### **Status Quo: Bottom-up design**

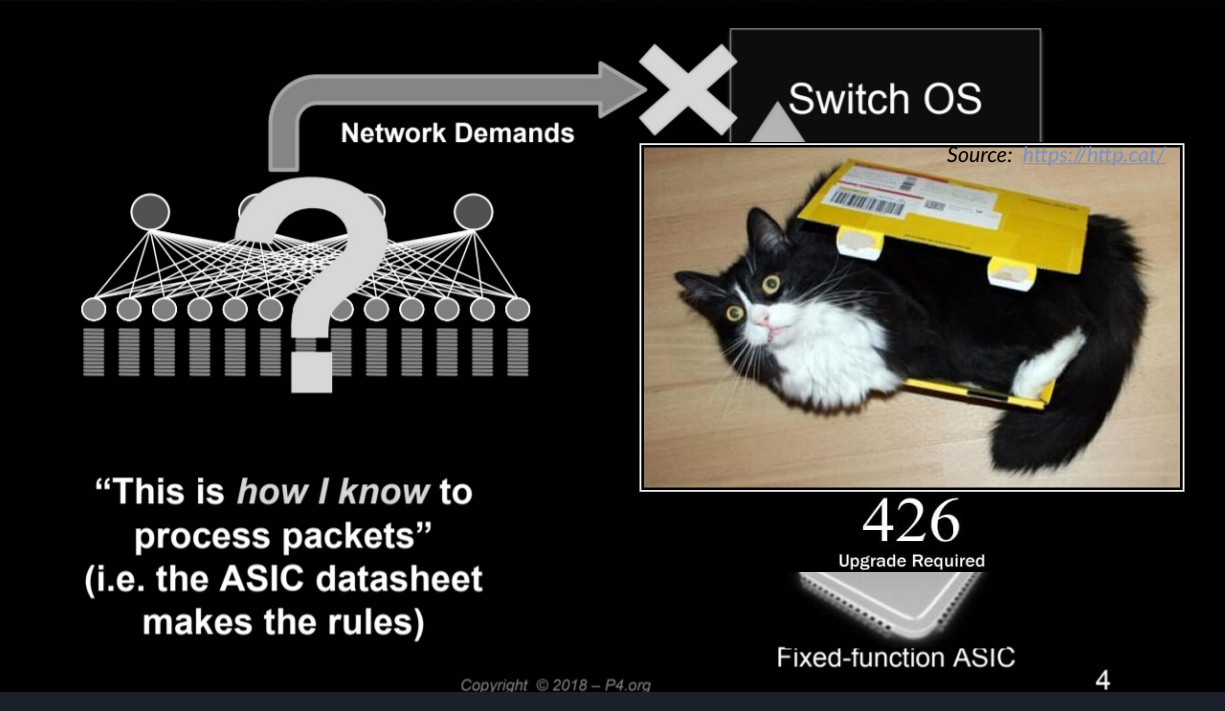

*Source:<https://bit.ly/p4d2-2018-spring>*

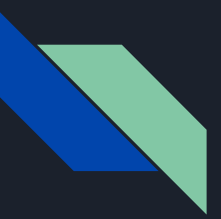

### Comparing approaches

### A Better Approach: Top-down design

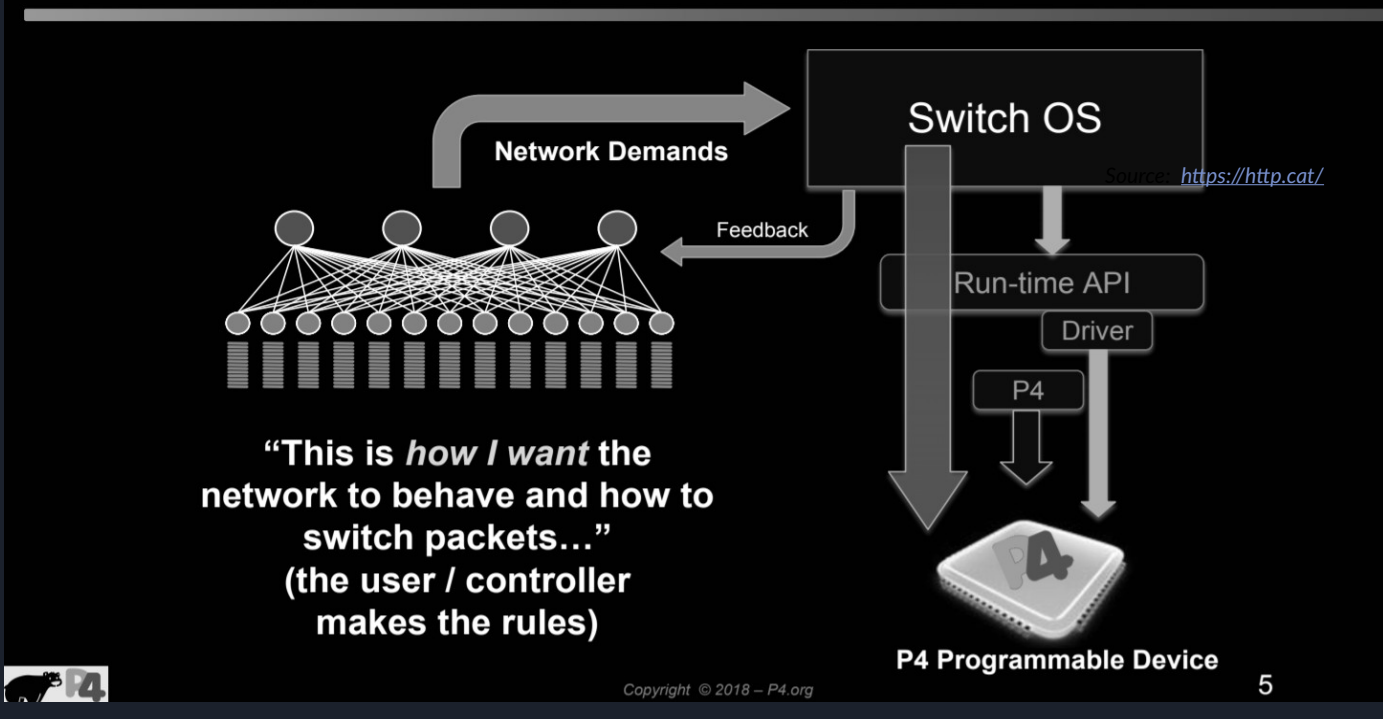

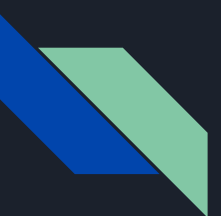

### Aim of P4

#### **Used to:**

- Define protocols in the data plane
- Use specific, custom packets
- Maximise efficiency for low-level processing
- Benefit from typical operations at the core switches (e.g., mirroring packets)
- Benefit from some typical operations at end nodes (e.g., move packet to CPU)

#### **NOT used to:**

- Inserting rules in the forwarding table (programming the control plane)
- Perform some typical operations at end nodes (e.g., traffic generation, packet modification, monitoring)

#### **Examples:**

- Layer 4 Load Balancer SilkRoad
- Low Latency Congestion Control NDP
- In-band Network Telemetry INT
- In-Network DDoS detection
- In-Network caching and coordination NetCache / NetChain
- Consensus at network speed NetPaxos
- Aggregation for MapReduce Applications
- Burn-after-read transmissions

# Architecture

## Architecture (1): definition

### **What is a P4 Architecture**

□ Architectures are the programming model:

- The view of the pipeline targeted by the P4 program
- How the P4 programmer thinks about the underlying platform (data plane)
- . May be different from the hardware target

**BAREFOOT** 

### **Architectures in P416**

- $\Box$  Architectures are a new capability in P4<sub>16</sub> to enable P4 on a diversity of devices:
	- Hardware: switches, routers, NICs
	- · Software: OVS
- In general provide a logical view of the processing
- Architectures insulate programmers from the hardware details
	- " Providers define architectures and implement compiler backends to map architectures to targets

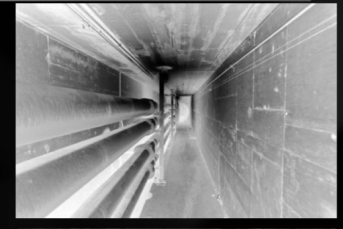

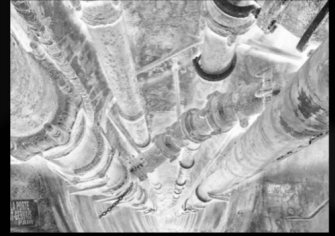

**BAREFOOT** 

11 *Source:<https://p4.org/assets/p4-ws-2017-p4-architectures.pdf>*

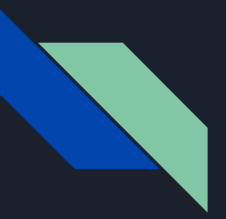

### Architecture (2): PISA

### PISA: Protocol-Independent Switch Architecture

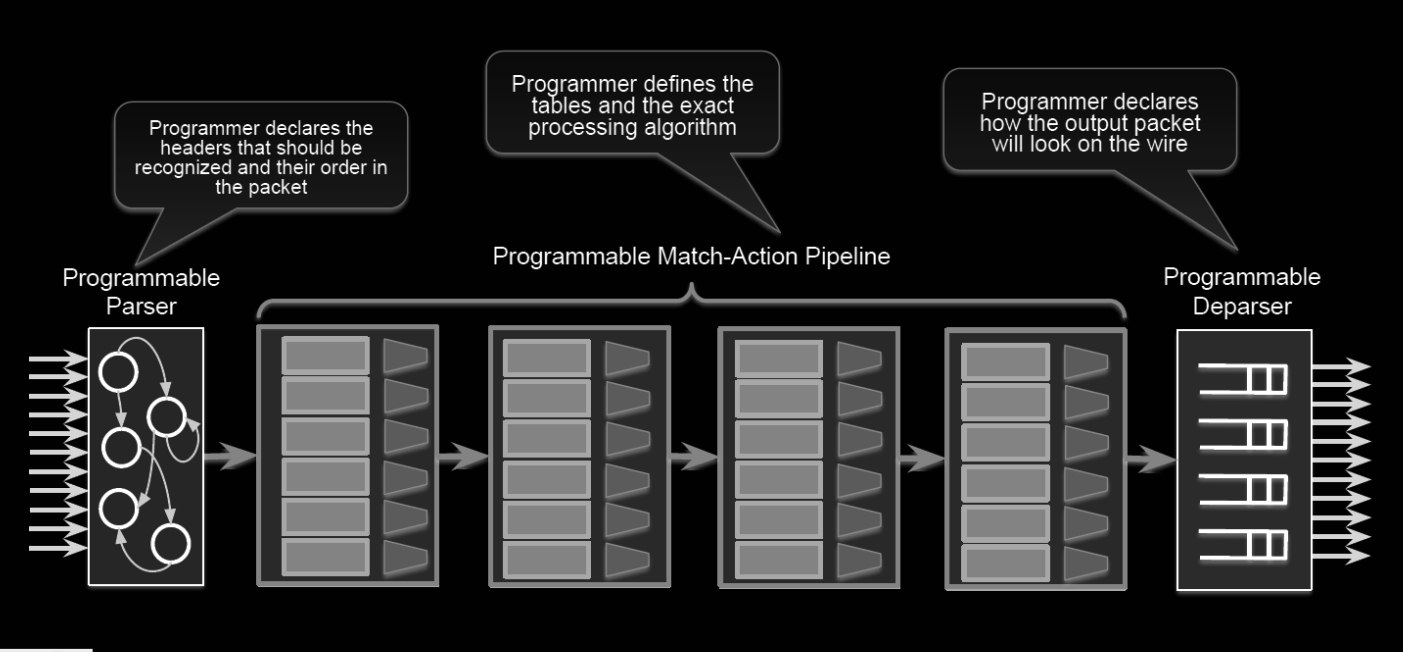

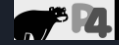

Copyright  $@2018 - P4.org$ 

 $11$ 

12 *Source:<https://bit.ly/p4d2-2018-spring>*

## Language components

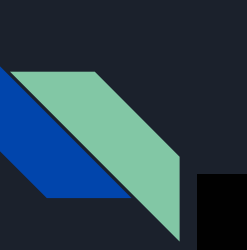

### P4<sub>16</sub>'s language elements

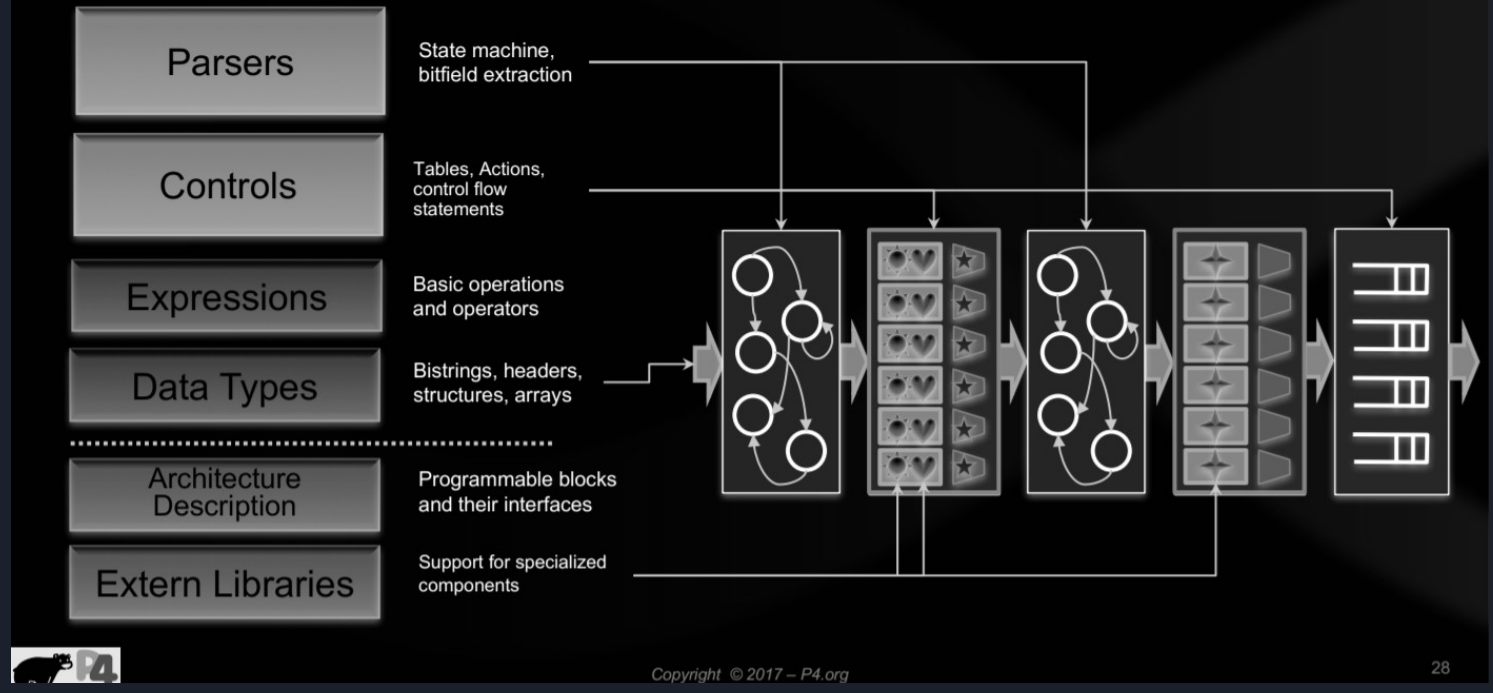

14 *Source: [https://p4.org/assets/p4\\_d2\\_2017\\_p4\\_16\\_tutorial.pdf](https://p4.org/assets/p4_d2_2017_p4_16_tutorial.pdf)*

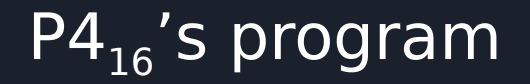

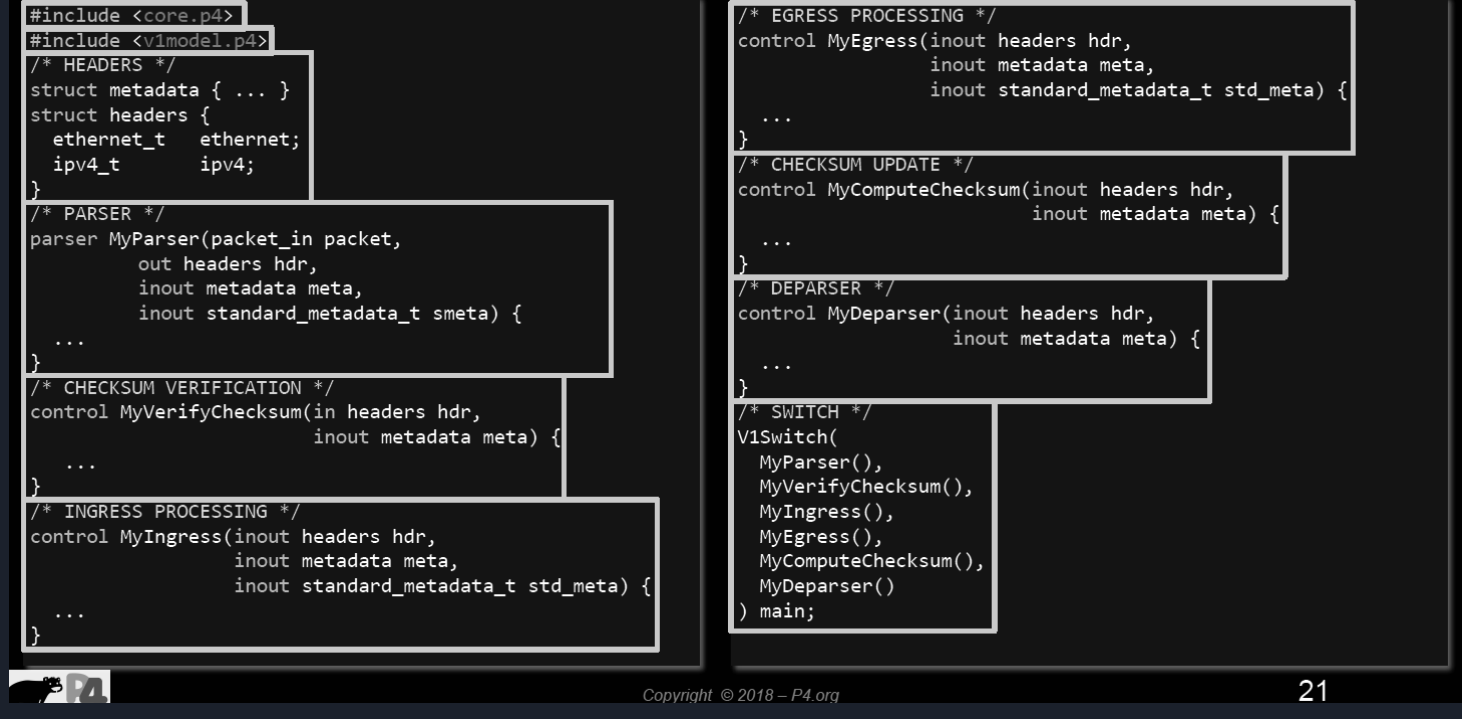

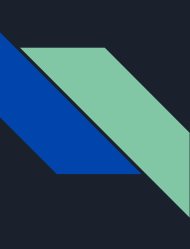

### Program sections (1)

 $\implies$ 

**1**

**Includes, metadata & headers/structs**

● Import system or custom p4 files

● Define metadata

- Define structs
- Define headers (*= struct + validity*)

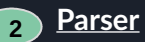

- State machine with 1 start
- ("accept"), 2 final ("accept", "reject") states
- Extract the packet; move between transitions based on the fields

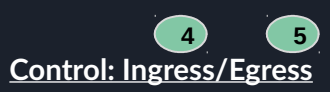

- Define behaviour of actions
- Define tables and link to actions
- Apply logic of tables based on conditions

#### **Switch definition**

● Sequence of sections (*see numbers*) to be interpreted

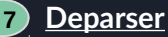

- Emits a consolidated packet
- Headers only appended to the packet if these are valid
- Headers are concatenated (*in order of increasing indexes*)

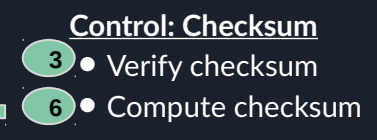

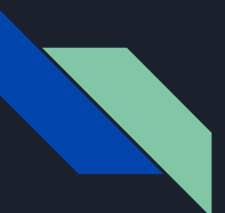

### Program sections (2): 1/includes, headers, etc

#### **Includes**

- System/your own P4 files can be imported
- Import typically done, yet not restricted to, at the beginning of the file

#### **Headers**

- Struct *(C-like)* + "validity" field *(hidden)*
	- Methods to check/set validity
	- *Note: Initially, headers are invalid. Successful extract() of a header sets its validity bit to "true". Must not access fields of invalid headers*
- Headers recognised and processed by program
- Order of fields in declaration ⇔ order of fields in the wire (multiple of 8 bytes)

#### **Metadata**

Persists intermediate results associated to packets or structures during their lifetime

- Standard (intrinsic)
	- Data associated to each packet. Incorporated in P4's libraries
	- Always valid. It defaults to "0"
	- Can be related to processing during ingress or egress pipelines
- User-defined
	- Associated to types/structs
	- Defined by user, can follow any format

### Program sections (3): 2&7/parsers

#### Parsers in P4<sub>16</sub>

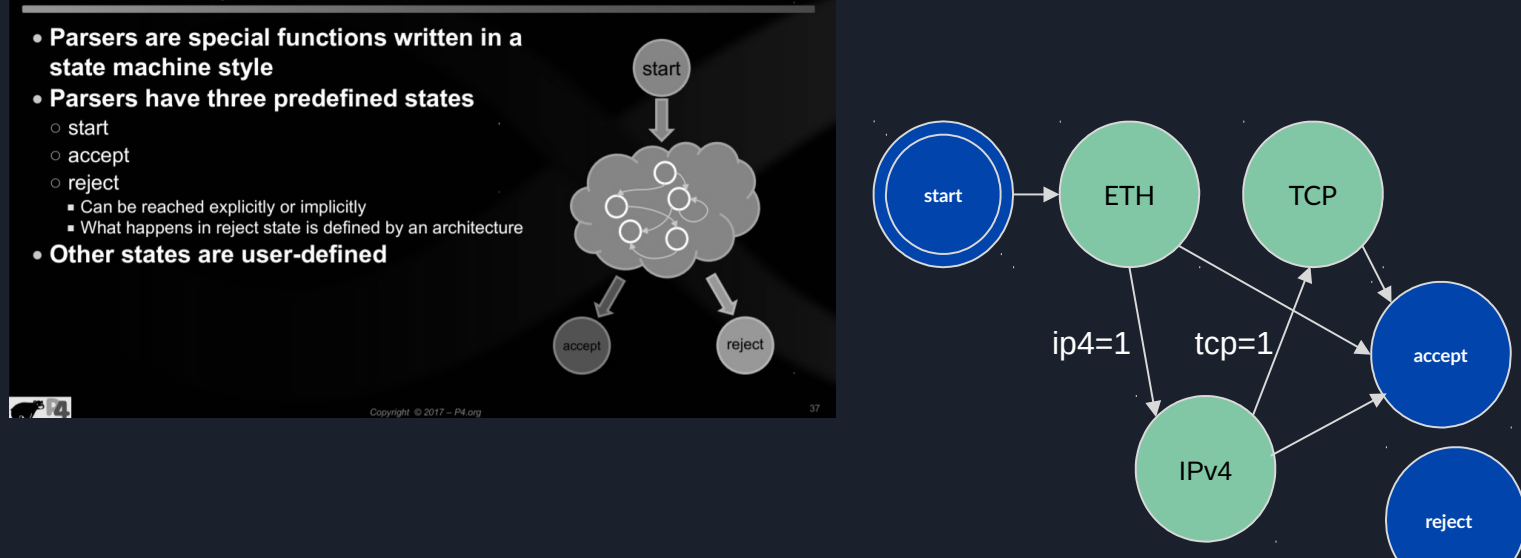

*Note: parsing and deparsing are done in a left-to-right fashion (e.g., as the packet would be pictured)*

18 *Source: [https://p4.org/assets/p4\\_d2\\_2017\\_p4\\_16\\_tutorial.pdf](https://p4.org/assets/p4_d2_2017_p4_16_tutorial.pdf)*

### Program sections (4): 4&5/control blocks

- Must follow a Direct Acyclic Graph (DAG) processing *(no loops)*
- apply() performs match-action in a table
- apply()  $\{ \ldots \}$  uses match results to determine further processing
	- hit/miss clause
	- selected action clause
- Conditional statements
	- $\circ$  Comparison operations:  $(==, !=, >, <, >=, <-)$
	- Logical operations (not, and, or)
	- Header validity checks (*unknown results otherwise*)
- During the the "apply" method evaluation, the "hit" field is set to true if a match is found in the lookup-table. That can be used to drive the execution of the control-flow in the control block that invoked the table

```
 apply {
     if (hdr.ipv4.isValid() && 
hdr.ipv4.ttl > 0) {
       ecmp group.apply();
            ecmp_nhop.apply();
\longrightarrow \longrightarrow }
# Internal evaluation
   if (ipv4_match.apply().hit) {
        // There was a hit
   } else {
        // There was a miss
 }
```
## Program sections (5): 4&5/tables, actions

### $P4_{16}$  Tables

#### . The fundamental unit of a Match-Action Pipeline

- Specifies what data to match on and match kind
- · Specifies a list of possible actions
- **Optionally specifies a number of table properties**
- $Size$
- Default action
- Static entries
- $\blacksquare$  etc.
- Each table contains one or more entries (rules)
- An entry contains:
- A specific key to match on
- ∘ A single action that is executed when a packet matches t

Copyright @ 2018 - P4.org

• Action data (possibly empty)

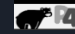

#### **Action**:

- **Primitives** and other actions called inside (add logic to processing: arithmetic ops, etc)
- Operate on headers, metadata, constants, action data
- Linked to 1..N tables

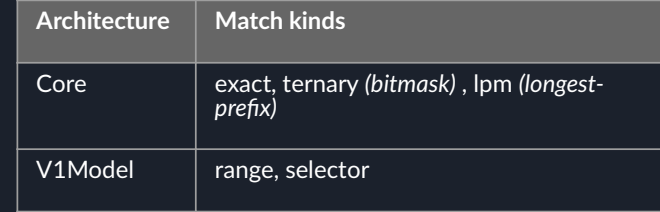

### **Tables: Match-Action Processing**

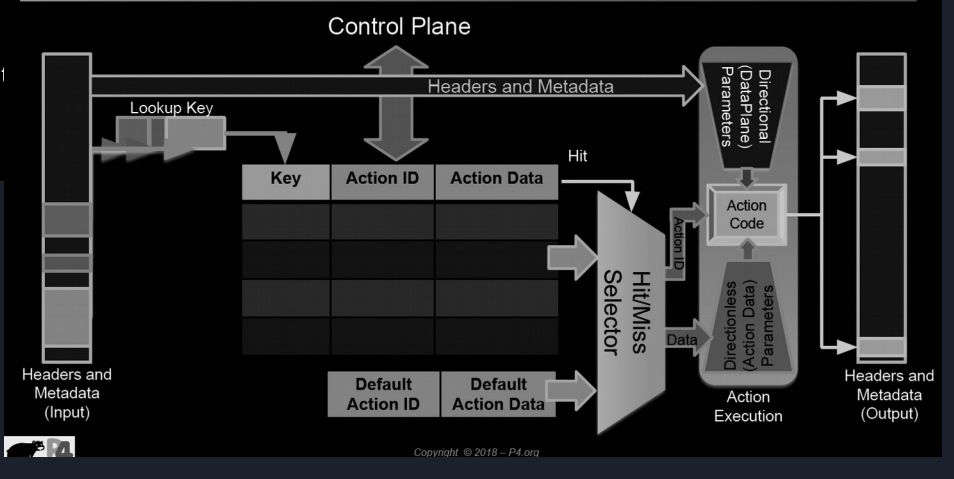

20 *Source:<https://p4.org/assets/p4-ws-2017-p4-architectures.pdf>*

## Program sections (5): 4&5/tables, actions

**Example: IPv** 

#### $P4_{16}$  Tables

- . The fundamental unit of a Match-Action Pipeline
	- Specifies what data to match on and match kind
	- · Specifies a list of possible actions
	- · Optionally specifies a number of table properties
	- $Size$
	- Default action
	- Static entries
	- $\blacksquare$  etc.
- · Each table contains one or more entries (rules)
- An entry contains:
- A specific key to match on
- ∘ A single action that is executed when a packet matches t

Copyright @ 2018 - P4.org

• Action data (possibly empty)

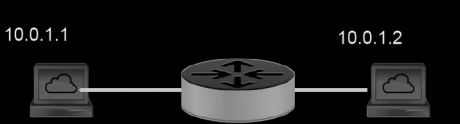

#### $\mathbf{F}$

#### **Action**:

- **Primitives** and other actions called inside (add logic to processing: arithmetic ops, etc)
- Operate on headers, metadata, constants, action data
- Linked to 1..N tables

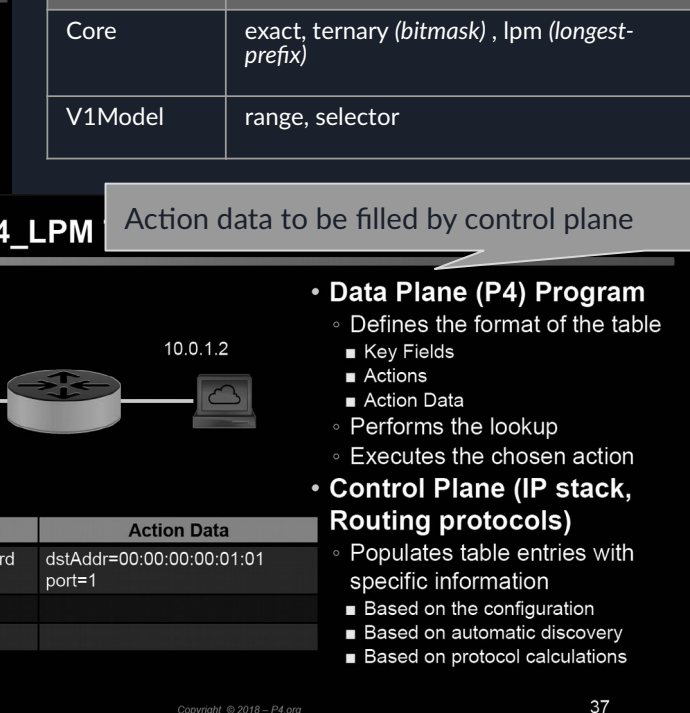

**Architecture Match kinds**

21 *Source:<https://p4.org/assets/p4-ws-2017-p4-architectures.pdf>*

 $\bullet$  M

Kev

10.0.1.1/32 ipv4 forwa

10.0.1.2/32 drop

**Action** 

NoAction

### Program sections (6): 4&5/stateful objects

- P4 objects can be classified by their lifespan
	- Stateless (transient): state is not preserved upon processing (lifespan ≤1 packet)
		- Metadata
		- Packet headers
	- Stateful (persistent): state is preserved upon processing (lifespan ≥ 1 packet)
		- Counters *(associate data to entries in table; i.e., count #{packets, bytes, both})*
		- Meters *(measure data rate: packets/second, bytes/second)*
		- Registers *(sort of counters that can be operated from actions in a general way)*
- Aim: persist state for longer than one packet (stateful memories)
- Allow complex, interesting processing over data
- These require resources on the target and hence are managed by a compiler

### Program sections (7): 4&5/recursiveness

Complex parsing may require a packet to be processed recursively by being:

- duplicated (**clone**d) e.g., to monitor how the packet looks like in the wire;
- sent again to pipelines (**recirculate**d) e.g., to reuse original packet after modifications in egress pipeline;
- sent again to pipelines (**resubmit**ted) e.g., to apply a table multiple times in the ingress pipeline

*Note:* implementation of such features depends on the architecture − e.g., in the "simple\_switch", the metadata is only *copied at the end of the current pipeline where the packet is cloned*

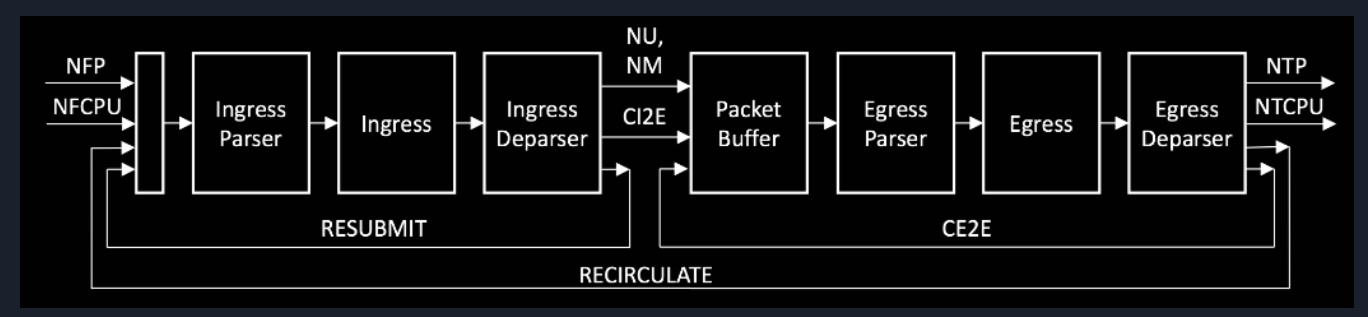

### Program sections (8): 3&6/checksum

- Checksum can be **verified** and **computed**
	- Depends on switch architecture (some may be missing)
	- Verified (for error correction):
		- If checksum does not match, pkt is discarded
		- If checksum matches, removed from pkt payload
	- "hdr.ipv4.hdrChecksum" is a calculated field ─ ensures the egress packet has a correct IPv4 header checksum
- No built-in constructs in P4\_16 provided by specific libraries

**update\_checksum**( hdr.ipv4.isValid(),  $\rightarrow$ 

 hdr.ipv4.version, hdr.ipv4.ihl, hdr.ipv4.diffserv, hdr.ipv4.totalLen, hdr.ipv4.identification, hdr.ipv4.fragOffset, hdr.ipv4.ttl, hdr.ipv4.protocol, hdr.ipv4.srcAddr, hdr.ipv4.dstAddr

},

 hdr.ipv4.hdrChecksum, HashAlgorithm.csum16);

# **Materials**

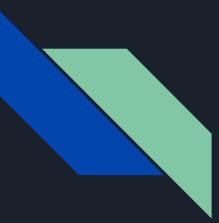

### Materials: docs, sources and projects

#### **Documentation**

- P4 guide:<https://github.com/jafingerhut/p4-guide/tree/master/docs>
- P4 official tutorials:<https://github.com/p4lang/tutorials>
- [P4 tutorial \(2018\):](https://docs.google.com/presentation/d/1zliBqsS8IOD4nQUboRRmF_19poeLLDLadD5zLzrTkVc/edit)<https://bit.ly/p4d2-2018-spring>
- P4\_16 v1.2.0 spec:<https://p4.org/p4-spec/docs/P4-16-v1.2.0.pdf>
- P4 cheat sheet:<https://github.com/p4lang/tutorials/blob/master/p4-cheat-sheet.pdf>

#### **Implementation sources**

- P4 compiler:<https://github.com/p4lang/p4c>
- [P4\\_16 commented application](https://github.com/jafingerhut/p4-guide/blob/master/demo1/demo1-heavily-commented.p4_16.p4)

#### **Projects**

- STRATUM project (switch OS for SDN): [https://stratumproject.org](https://stratumproject.org/)
- GÉANT: R&E NOS; DDoS detection, FPGA compiling, etc: https://github.com/frederic-loui/RARE; <https://wiki.geant.org/display/SIGNGN/2nd+SIG-NGN+Meeting>
- ONOS controller with P4 support:<https://wiki.onosproject.org/display/ONOS/P4+brigade>